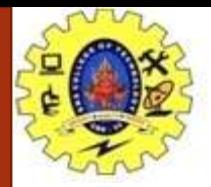

#### **SNS COLLEGE OF TECHNOLOGY**

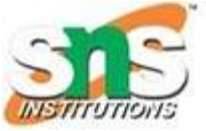

**Coimbatore-35. An Autonomous Institution**

#### **COURSE NAME : 19CSO303 WEB DESIGNING**

#### **III YEAR/ VI SEMESTER**

**TOPIC : HTML Tags**

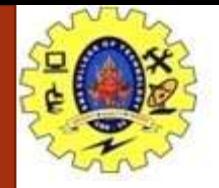

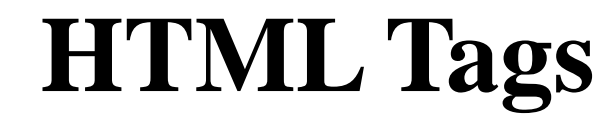

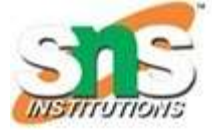

> HTML Links

HTML Images

HTML List

HTML Color

View HTML Source Code

19CSO303 WEB DESIGNING G RAMESH KALYAN AP/CSE/SNSCT

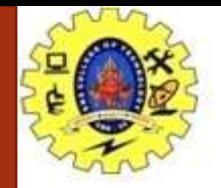

### **HTML Links**

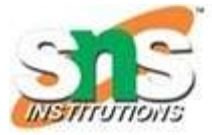

HTML links are defined with the <a> tag

Example : <a href="https://www.w3schools.com">This is a link</a>

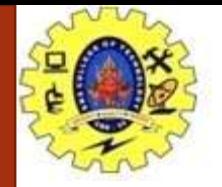

## **HTML Links**

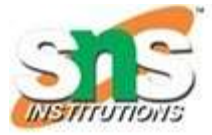

- HTML images are defined with the  $\langle \text{img} \rangle$  tag.
- The source file (src), alternative text (alt), width, and height are provided as attributes:
- Example :

<img src="w3schools.jpg" alt="W3Schools.com" width="104" heig  $ht="142"$ 

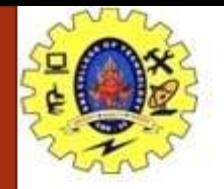

### **HTML Links**

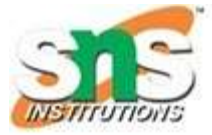

**View HTML Source Code:**

Click CTRL + U in an HTML page, or right-click on the page and select "View Page Source". This will open a new tab containing the HTML source code of the page.

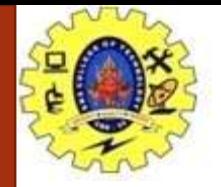

# **HTML Images**

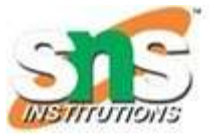

- HTML images are defined with the  $\langle \text{img} \rangle$  tag.
- The source file (src), alternative text (alt), width, and height are provided as attributes:
- Example :

<img src="w3schools.jpg" alt="W3Schools.com" width="104" heig  $ht="142"$ 

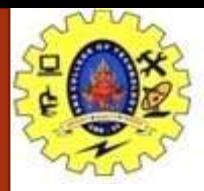

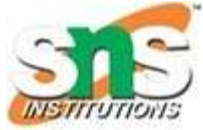

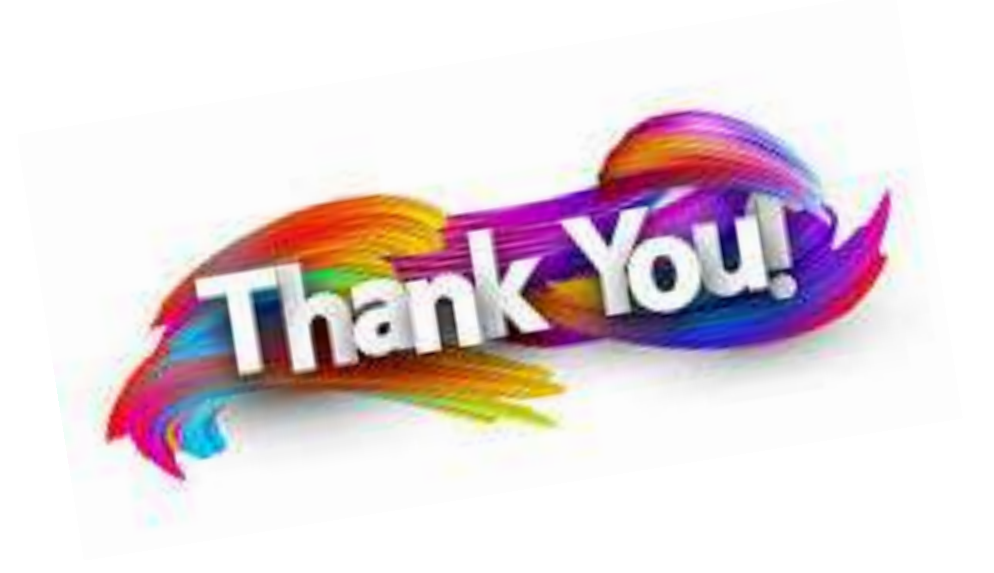